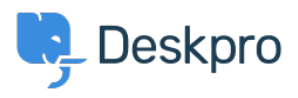

**DeskproLegacy >** I'm having trouble changing the order of messages < [قاعدة المعلومات](https://support.deskpro.com/ar/kb) displayed on a ticket

## I'm having trouble changing the order of messages displayed on a ticket

2023-08-31 - Henley Ben - [تعليقات \(٠\)](#page--1-0) - [Legacy Deskpro](https://support.deskpro.com/ar/kb/deskpro-legacy)

## **Question**

I want to change the chronological order that messages are displayed on a ticket, from newest at the top to newest at the bottom. I change the setting, but why does nothing happen?

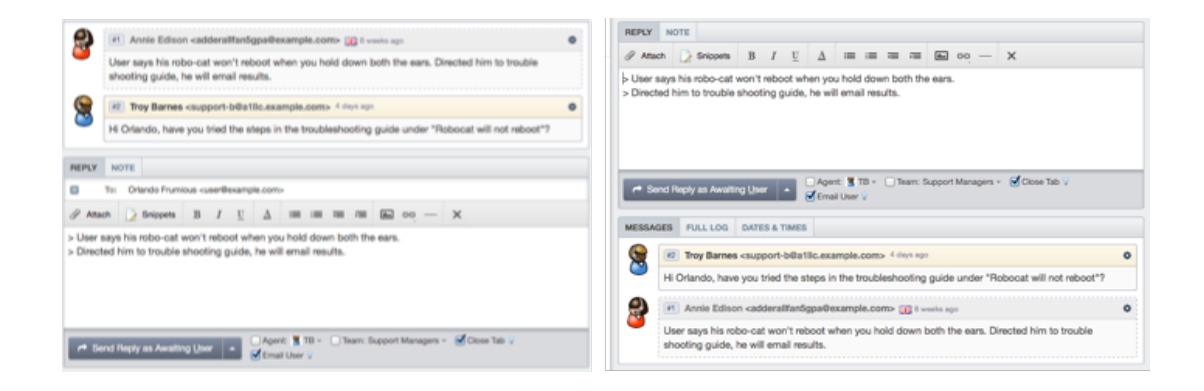

## **Answer**

: There are settings which affect this order in two places

(the agent interface **Preferences** (for that agent only  $\bullet$ 

the admin interface Admin > Tickets > Settings > Ticket Defaults > Ticket • agents all for setting default the changes which(**View**(.

If you have changed the setting in the admin interface and it is not changing the order in the desired agent account, change it in the Preferences as well